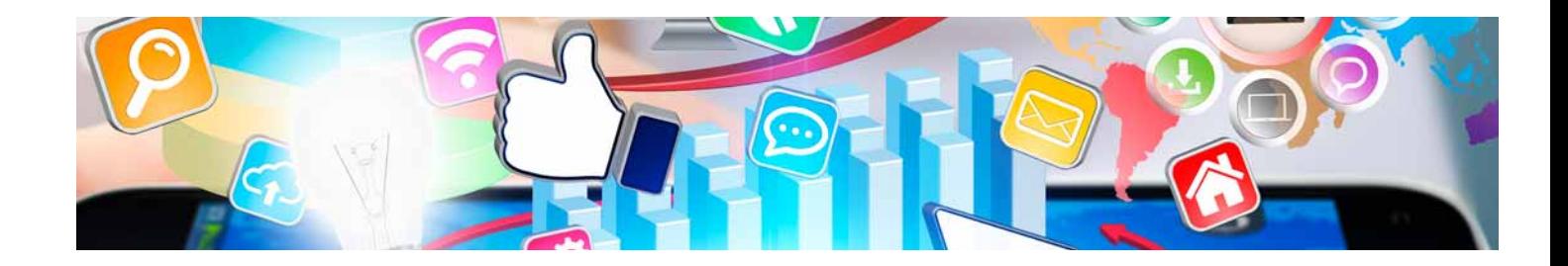

# Masters Profesionales

Master en Consultor SAP-ERP

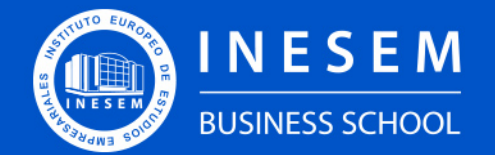

**INESEM BUSINESS SCHOOL** 

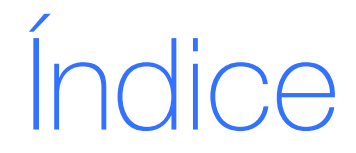

Master en Consultor SAP-ERP

#### [1. Sobre INESEM](#page-2-0)

[2. Master en Consultor SAP-ERP](#page-3-0)

[Descripción](#page-3-0) / [Para que te prepara](#page-3-0) / [Salidas Laborales](#page-3-0) / [Resumen](#page-4-0) / [A quién va dirigido](#page-4-1) /

**[Objetivos](#page-4-2)** 

- [3. Programa académico](#page-6-0)
- [4. Metodología de Enseñanza](#page-14-0)
- [5. ¿Por qué elegir INESEM?](#page-5-0)
- [6. Orientación](#page-15-0)
- [7. Financiación y Becas](#page-16-0)

Master en Consultor SAP-ERP [ 5 ] [INESEM BUSINESS SCHOOL](https://www.inesem.es/)

BUSINESS **SCHOOL** 

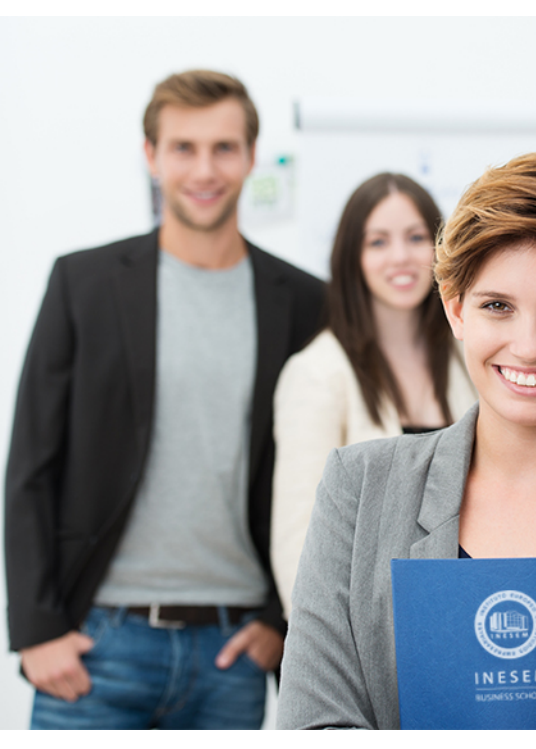

## <span id="page-2-0"></span>SOBRE INESEM

INESEM Business School como Escuela de Negocios Online tiene por objetivo desde su nacimiento trabajar para fomentar y contribuir al desarrollo profesional y personal de sus alumnos. Promovemos *una enseñanza multidisciplinar e integrada*, mediante la aplicación de *metodologías innovadoras de aprendizaje* que faciliten la interiorización de conocimientos para una aplicación práctica orientada al cumplimiento de los objetivos de nuestros itinerarios formativos.

En definitiva, en INESEM queremos ser el lugar donde te gustaría desarrollar y mejorar tu carrera profesional. *Porque sabemos que la clave del éxito en el mercado es la "Formación Práctica" que permita superar los retos que deben de afrontar los profesionales del futuro.*

<span id="page-3-0"></span>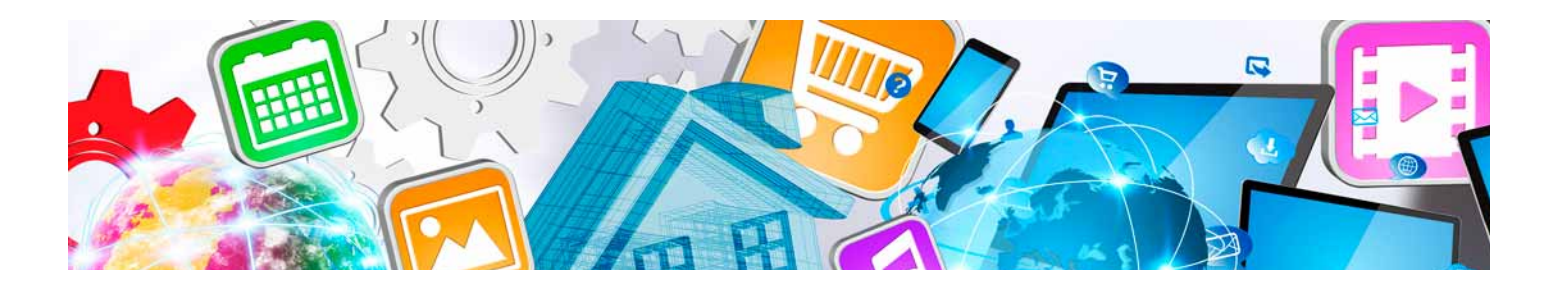

## Master en Consultor SAP-ERP

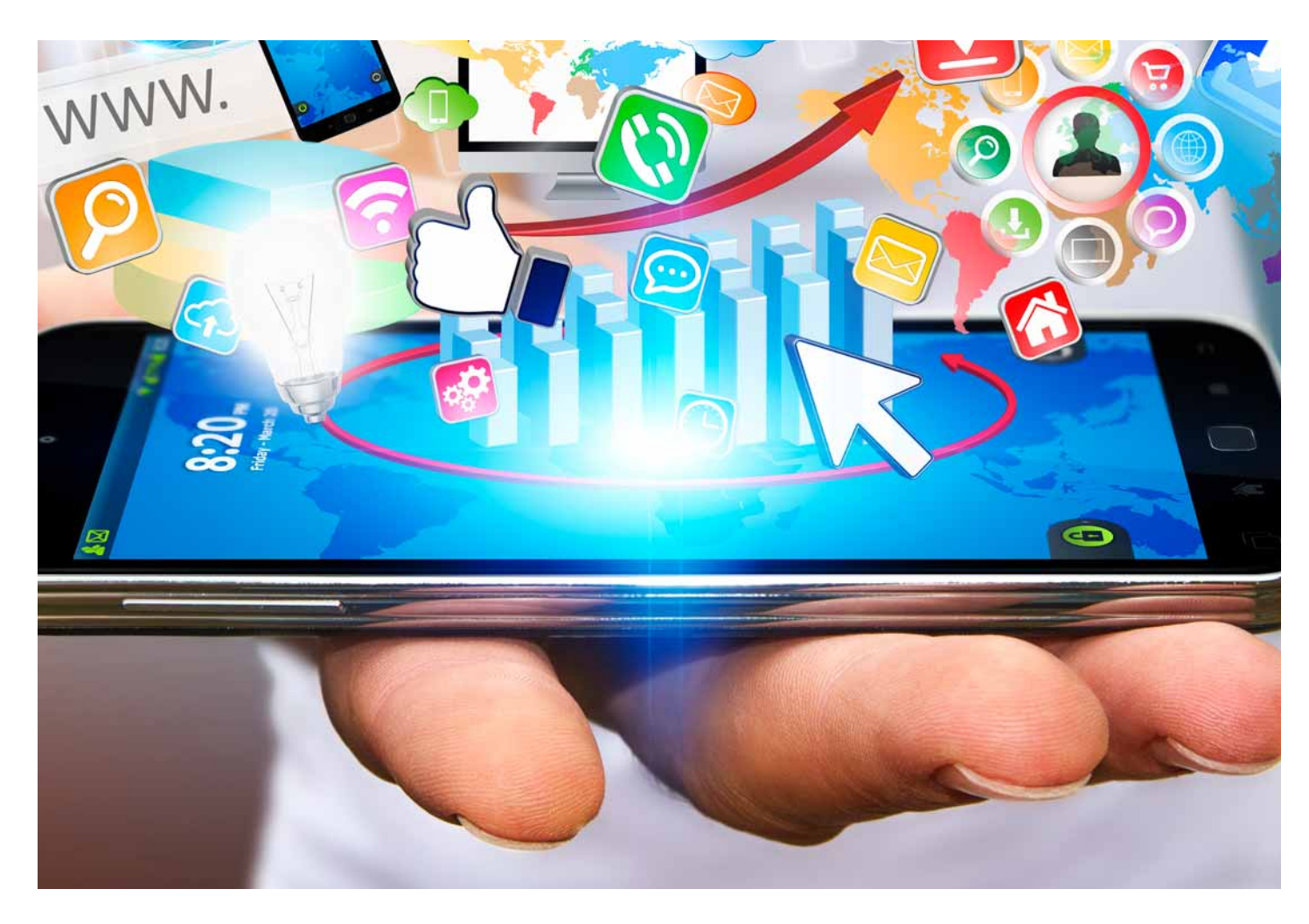

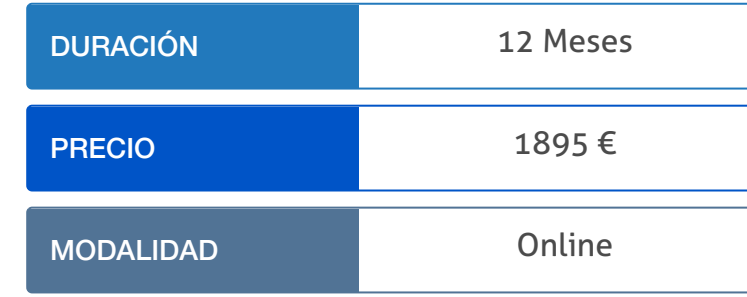

Programa de Becas / Financiación 100% Sin Intereses

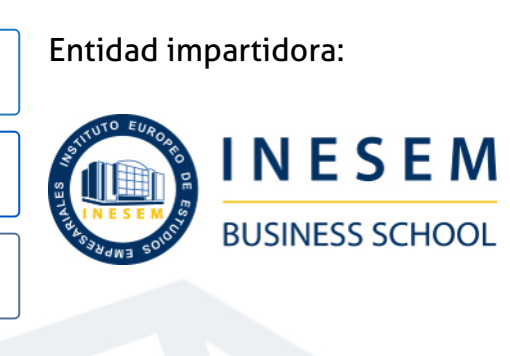

## Titulación Masters Profesionales

Titulación Expedida y Avalada por el Instituto Europeo de Estudios Empresariales. "Enseñanza No Oficial y No Conducente a la Obtención de un Título con Carácter Oficial o Certificado de Profesionalidad."

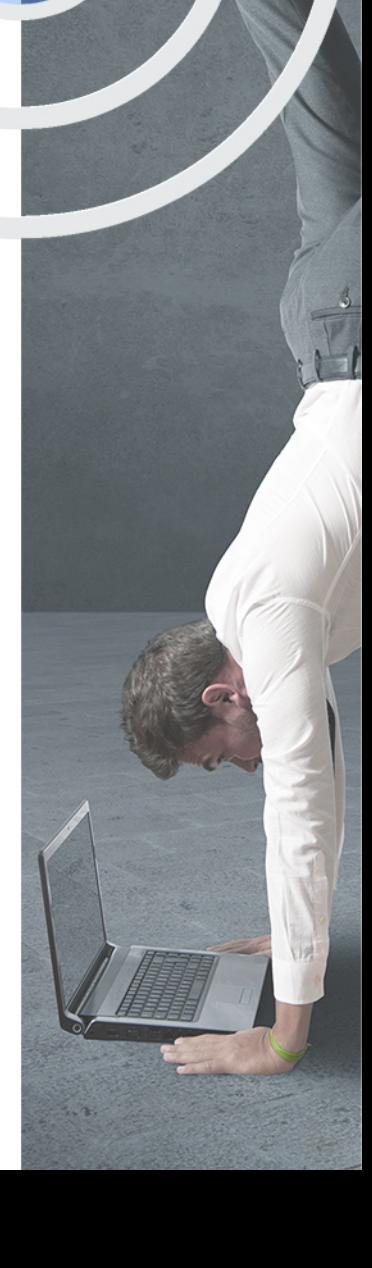

## <span id="page-4-2"></span><span id="page-4-0"></span>Resumen

Las herramientas ERP (Enterprise Resource Planning) llevan años siendo útiles para la organización de una empresa. Con la creciente digitalización del entorno empresarial, se han convertido en uno de los pilares fundamentales para el correcto desempeño de la actividad organizativa y económica.En este panorama surge la herramienta ERP de SAP, la solución más potente y extendida para cubrir todas las necesidades que se puedan presentar en nuestra organización, sin importar el tamaño de esta.Desde INESEM te ofrecemos este master en Consultor SAP-ERP donde aprenderás las bases y todos los entresijos de los diferentes módulos (finanzas, ventas, gestión de materiales, distribución, etcétera) que conforman esta importante herramienta.

## A quién va dirigido

<span id="page-4-1"></span>El Master en Consultor SAP-ERP está dirigido a cualquier persona interesada en introducirse y progresar en el mundo de los ERP de la mano de SAP, así como a profesionales que deseen seguir formándose o actualizando sus conocimientos en los diferentes módulos que componen el software de gestión.

## **Objetivos**

Con el Masters Profesionales **Master en Consultor SAP-ERP** usted alcanzará los siguientes objetivos:

- Conocer las bases de los sistemas ERP.
- **Introducirse en SAP.**
- Manejar las estructuras organizativas.
- Conocer los datos maestros.
- Dominar los diferentes módulos que componen el software SAP.

Nuestro modelo de aprendizaje se adapta a las necesidades del alumno, quién decide cómo realizar el proceso de aprendizaje a través de itinerarios formativos que permiten trabajar de forma autónoma y flexible.

Ofrecemos un servicio de orientación profesional y programas de entrenamiento de competencias con el que ayudamos a nuestros alumnos a crear y optimizar su

> Ofrecemos el contenido más actual y novedoso, respondiendo a la realidad empresarial y al entorno cambiante con una alta rigurosidad académica combinada con formación práctica.

que impulsa la carrera de nuestros alumnos a través de nuestro Servicio de Orientación de Carrera Profesional permitiendo la mejora de competencias profesionales mediante

> Ofrecemos a nuestros alumnos facilidades para la realización del pago de matrículas 100% sin intereses así como un sistema de Becas para facilitar el acceso a nuestra formación.

> > J)

<span id="page-5-0"></span>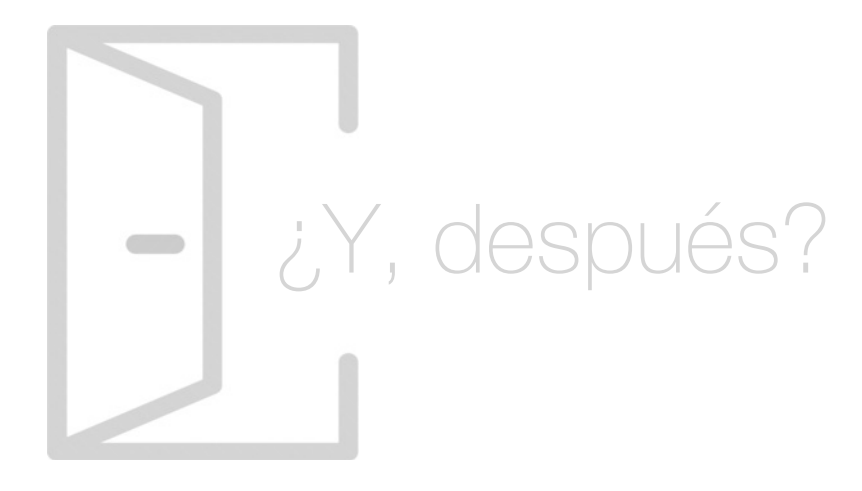

#### Para qué te prepara

Este Master en Consultor SAP-ERP te prepara para desenvolverte en con uno de los softwares ERP estrella del mercado: SAP. Aprenderás todo lo necesario sobre estructuras organizativas, datos maestros y los diferentes módulos que componen este enorme sistema de ERP: SAP SD (ventas y distribución), SAP MM (gestión de materiales), SAP PP (planificación y producción), SAP FI (finanzas) y SAP QM (calidad).

#### Salidas Laborales

Las principales salidas profesionales a las que podrás optar con este Master en Consultor SAP-ERP son las de consultor SAP general, así como las de consultor específico en cada uno de los módulos: SD, MM, PP, FI y QM.

## ¿Por qué elegir INESEM?

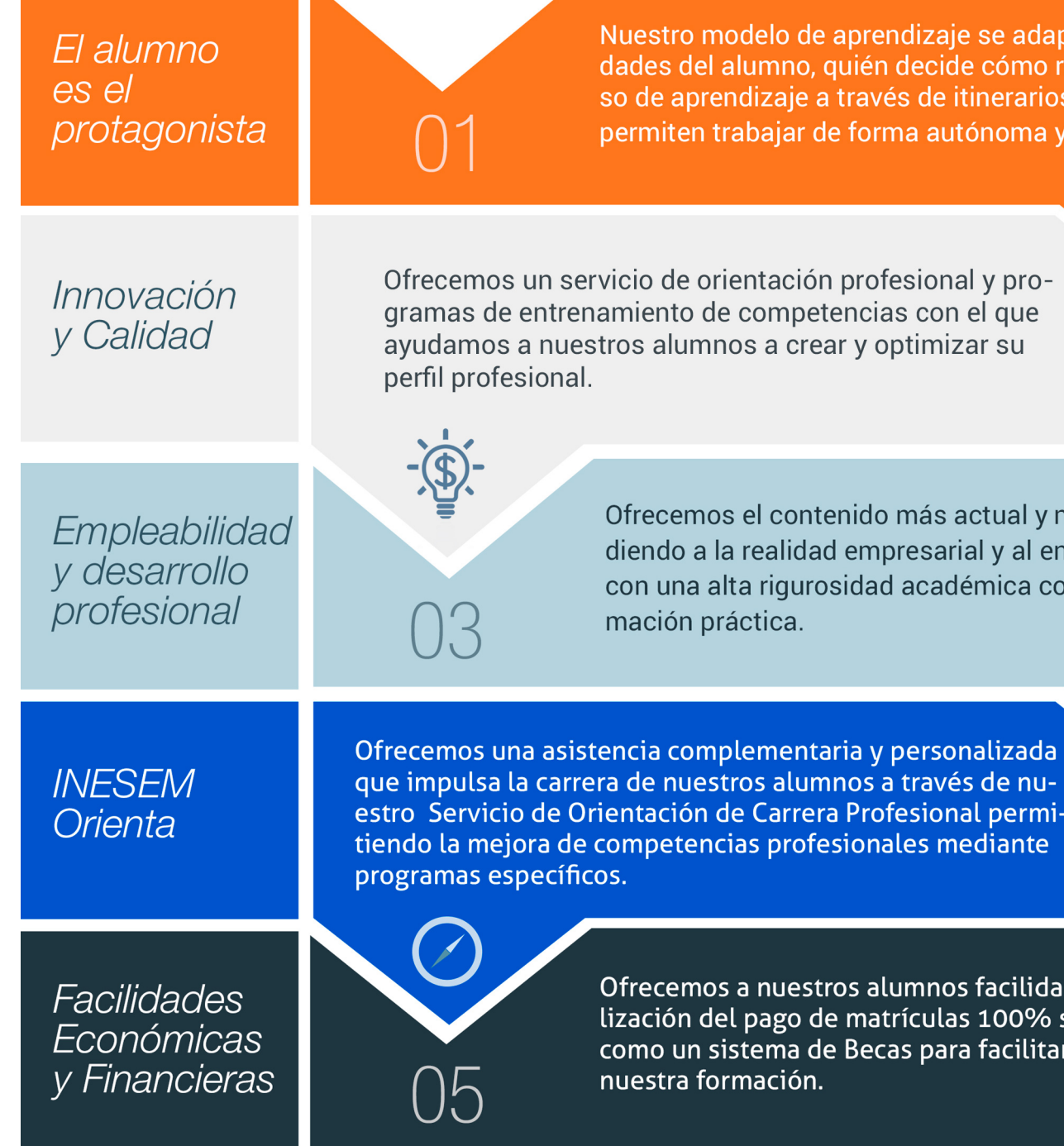

## <span id="page-6-0"></span>PROGRAMA ACADÉMICO

Master en Consultor SAP-ERP

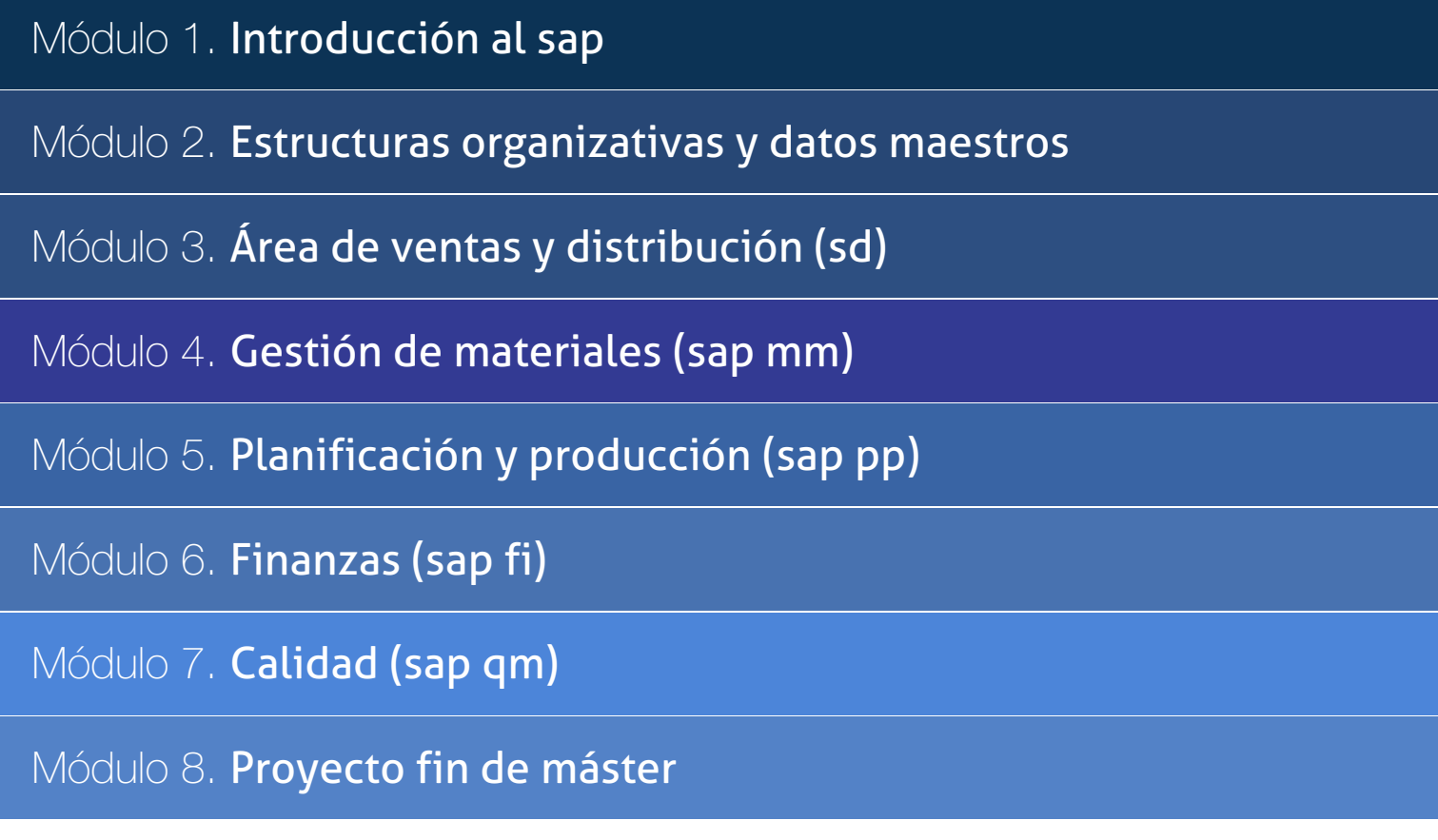

## PROGRAMA ACADÉMICO

Master en Consultor SAP-ERP

#### Módulo 1. **Introducción al sap**

#### Unidad didáctica 1.

#### Introducción y conceptos básicos

1. Qué son los ERP

2. La empresa SAP SE

3. Versiones del sistema SAP ERP

#### Unidad didáctica 2.

#### Los mercados de sap

1. Las organizaciones actuales se mueven con SAP

2. SAP en el mercado laboral actual

## Unidad didáctica 3.

Las cuatro reglas del sistema sap

1. SAP es un software de ERP

2. SAP es un sistema enlatado

3. SAP está desarrollado en código abierto

4. SAP es un sistema modular

#### Unidad didáctica 4.

Los módulos del sistema sap

1. Las transacciones en SAP 2. Recorrido inicial por SAP

#### Unidad didáctica 5. Sap para usuarios y consultores

1. ¿En qué consiste el trabajo con SAP?

2. Implementación de SAP

3. Postimplementación de SAP

4. Formar un equipo especialista en SAP

### Módulo 2.

#### **Estructuras organizativas y datos maestros**

#### Unidad didáctica 1.

#### Estructura organizativa

1. Conceptos y Definiciones de la estructura organizativa de SAP

- 2. Definiciones
- 3. Funciones
- 4. Verificaciones de restricciones empresariales y de veto
- 5. Asignación de gerente
- 6. Preparación de aprobaciones
- 7. Lista de identificadores empresariales externos
- 8. Asignaciones de residencia fiscal divergentes
- 9. Dependencia de tiempo

#### Unidad didáctica 2. Requisitos organizativos para rrhh

1. Gestión de datos maestros de personas

- 2. Gestión del personal
- 3. Tiempos de personal
- 4. Remuneración y cálculo de nómina

#### Unidad didáctica 3.

#### Requisitos organizativos para finanzas

1. Requisitos de estructura y de datos organizativos

2. Otros requisitos a tener en cuenta

#### Unidad didáctica 4.

Requisitos organizativos para la relación con clientes

1. Requisitos generales para Ventas y Servicio

- 2. Requisitos para Ventas
- 3. Requisitos para Servicio
- 4. Requisitos para Marketing
- 5. Otros requisitos para Ventas, Servicio y Marketing

#### Unidad didáctica 5.

#### Requisitos organizativos para la cadena logística

1. Requisitos de estructura y datos organizativos para SCM 2. Otros requisitos para SCM

#### Unidad didáctica 6.

#### Requisitos organizativos para la relación con proveedores

1. Requisitos de estructura y datos organizativos para Gestión de relación con proveedores

#### Unidad didáctica 7. Requisitos organizativos para proyectos

1. Requisitos de estructura y de datos organizativos

#### Módulo 3. **Área de ventas y distribución (sd)**

#### Unidad didáctica 1.

#### Bases y funcionalidades del módulo

1. Qué es SAP SD

2. SAP SD y sus funcionalidades

3. Procesos de ventas

4. Integración con SAP ECC

#### Unidad didáctica 2.

#### Estructura organizacional

- 1. Compañía
- 2. Planta
- 3. Almacen
- 4. Organización de ventas
- 5. Canal de distribución
- 6. División

#### Unidad didáctica 3. Datos maestros y transacciones

1. Socio comercial 2. Productos

3. Oferta

4. Pedidos

#### Unidad didáctica 4.

#### Documentos

1. Documentos de venta

2. Documentos de entrega

3. Documentos de factura

#### Unidad didáctica 5.

#### Precios y entregas

1. Precios y condiciones 2. Entregas

#### Módulo 4. **Gestión de materiales (sap mm)**

#### Unidad didáctica 1.

Planificación de materiales (sap mm)

#### 1. Pronóstico de material

- 2. Planificación de necesidades
- 3. Modificar precios de material
- 4. Valoración de balance
- 5. Ledger de material

#### Unidad didáctica 2.

#### Datos maestros

- 1. Interlocutor comercial
- 2. Productos
- 3. Condiciones
- 4. Mensajes
- 5. Acuerdos
- 6. Sistema de información

#### Unidad didáctica 3.

#### Documentos de ventas

- 1. Consulta
- 2. Oferta
- 3. Pedido
- 4. Plan de entregas
- 5. Pedido abierto

#### Unidad didáctica 4. Sistemas de información

- 1. Cliente
- 2. Material
- 3. Organización de ventas
- 4. Puesto de expedición
- 5. Documentos comerciales
- 6. Herramientas

#### Unidad didáctica 5. Expedición y transporte

1. Picking

2. Embalar

3. Cargar

4. Transporte

5. Contabilidad la salida de mercancía

Unidad didáctica 6.

Facturación

1. Factura

2. Lista de facturas

#### Módulo 5. **Planificación y producción (sap pp)**

Unidad didáctica 1. Bases y funcionalidades del módulo

1. Qué es SAP PP 2. SAP PP y sus funcionalidades 3. Los tres pilares en la gestión 4. SAP PP y la industria

#### Unidad didáctica 2.

#### Orientación laboral

- 1. SAP PP y el mercado laboral actual
- 2. Profesiones afines a SAP PP
- 3. Perspectivas de carrera

#### Unidad didáctica 3. Submódulos y componentes

- 1. Plan maestro
- 2. Planificación de capacidad
- 3. Planificación de materiales
- 4. Órdenes de fabricación
- 5. Mantenimiento de planta
- 6. Proceso industrial
- 7. Datos básicos
- 8. Gestión de calidad
- 9. Seguridad ambiental y sanitaria

#### Unidad didáctica 4. **Transacciones**

- 1. Transacciones para gestionar listas de materiales
- 2. Transacciones para gestionar puestos de trabajo
- 3. Transacciones para gestionar las hojas de ruta
- 4. Transacciones para gestionar órdenes de fabricación

#### Unidad didáctica 5.

#### Datos maestros

1. Maestro de materiales

2. Maestro de listas de materiales

3. Registro de puestos de trabajo

4. Maestro de hojas de ruta

#### Unidad didáctica 6.

#### Tipos de fabricación

1. Tipos de fabricación

- 2. Procesos de manufactura
- 3. Producción por órdenes de fabricación
- 4. Fabricación por órdenes de proceso

5. Fabricación repetitiva

6. Fabricación con el método KANBAN

### Módulo 6. **Finanzas (sap fi)**

#### Unidad didáctica 1. Bases y funcionalidades del módulo

1. Qué es SAP FI 2. SAP FI y sus funcionalidades 3. SAP FICO

#### Unidad didáctica 2.

Sociedad financiera

1. Aspectos principales de la Sociedad FI 2. Parámetros globales de la Sociedad FI

3. Sociedad GL

#### Unidad didáctica 3.

#### Submódulos y componentes

- 1. Libro mayor
- 2. Cuentas de deudores
- 3. Cuentas de acreedores
- 4. Cuentas de activos
- 5. Cuentas bancarias
- 6. Cuentas de fondos
- 7. Libro especial
- 8. Consolidación

#### Unidad didáctica 4.

#### Datos maestros y transacciones (1)

- 1. Plan de cuentas
- 2. Libro mayor
- 3. Cuentas de acreedor
- 4. Cuentas de deudor

#### Unidad didáctica 5. Datos maestros y transacciones (2)

1. Bancos propios

2. Condiciones de pago

3. Anticipo

4. Proveedores

#### Módulo 7. **Calidad (sap qm)**

#### Unidad didáctica 1. Gestión de calidad para aprovisionamiento

1. Pedido de material con gestión QM

2. Recepción de mercancía con lote de inspección

3. Inspección de calidad y entrada de resultados

4. Registro de decisión de empleo

5. Movimientos de stock

#### Unidad didáctica 2. Qm en fabricación contra stock

- 1. Proceso
- 2. Creación de la orden de proceso
- 3. Notificación de la orden de proceso
- 4. Toma de resultados en los lotes de inspección
- 5. Decisión de empleo
- 6. Entrada de material en almacén

#### Unidad didáctica 3.

#### Qm en ventas con certificado

- 1. Creación de pedido de ventas
- 2. Creación de la entrega de salida
- 3. Salida de mercancías
- 4. Emisión de certificado de análisis en la entrega

#### Unidad didáctica 4. Qm en ventas con lote de inspección

1. Creación de pedido de ventas

- 2. Creación de la entrega de salida y lote de inspección
- 3. Picking de salida para la entrega
- 4. Entrada de resultados y registro de decisión

5. Salida de mercancía con emisión de certificado de análisis

#### Módulo 8. **Proyecto fin de máster**

## <span id="page-14-0"></span>metodología de aprendizaje

La configuración del modelo pedagógico por el que apuesta INESEM, requiere del uso de herramientas que favorezcan la colaboración y divulgación de ideas, opiniones y la creación de redes de conocimiento más colaborativo y social donde los alumnos complementan la formación recibida a través de los canales formales establecidos.

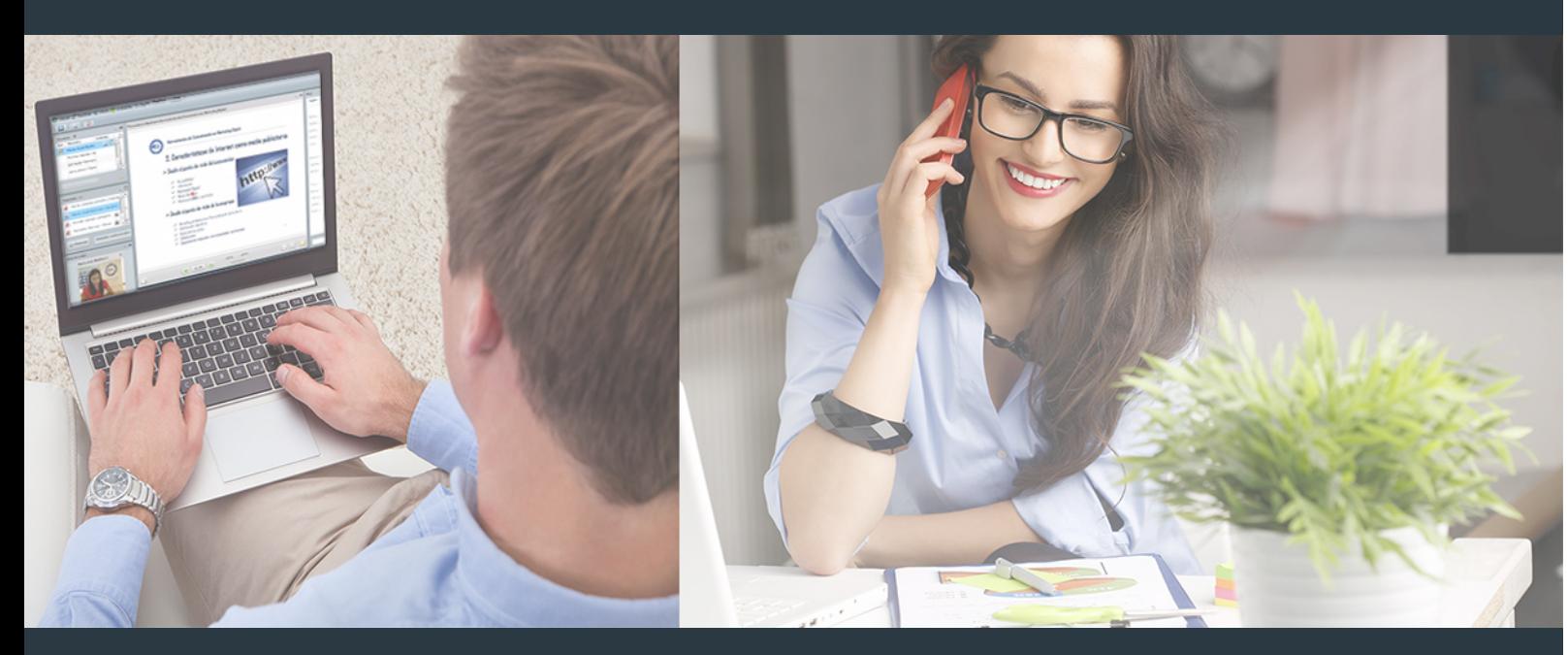

Nuestro sistema de aprendizaje se fundamenta en *cinco* pilares que facilitan el estudio y el desarrollo de competencias y aptitudes de nuestros alumnos a través de los siguientes entornos:

#### Secretaría

Sistema que comunica al alumno directamente con nuestro asistente virtual permitiendo realizar un seguimiento personal de todos sus trámites administrativos.

#### Revista Digital

Espacio de actualidad donde encontrar publicaciones relacionadas con su área de formación. Un excelente grupo de colabradores v redactores, tanto internos como externos. que aportan una dosis de su conocimiento y experiencia a esta red colaborativa de información.

### pilares del Webinars método

Comunidad

#### Webinars

Píldoras formativas mediante el formato audiovisual para complementar los itinerarios formativos y una práctica que acerca a nuestros alumnos a la realidad empresarial.

Master en Consultor SAP-ERP [ 28 ] [INESEM BUSINESS SCHOOL](https://www.inesem.es/) MASTER CONSULTON MASTER POSSESS SCHOOL MASTER POSSESS SCHOOL

#### **Campus Virtual**

Entorno Personal de Aprendizaje que permite gestionar al alumno su itinerario formativo, accediendo a multitud de recursos complementarios que enriquecen el proceso formativo así como la interiorización de conocimientos gracias a una formación práctica, social y colaborativa.

#### Comunidad

Espacio de encuentro que pemite el contacto de alumnos del mismo campo para la creación de vínculos profesionales. Un punto de intercambio de información, sugerecias y experiencias de miles de usuarios.

Con nuestra metodología de aprendizaje online, el alumno comienza su andadura en INESEM Business School a través de un campus virtual diseñado exclusivamente para desarrollar el itinerario formativo con el objetivo de mejorar su perfil profesional. El alumno debe avanzar de manera autónoma a lo largo de las diferentes unidades didácticas así como realizar las actividades y autoevaluaciones correspondientes.

El equipo docente y un tutor especializado harán un seguimiento exhaustivo, evaluando todos los progresos del alumno así como estableciendo una línea abierta para la resolución de consultas.

## <span id="page-15-0"></span>SERVICIO DE **Orientación** de Carrera

Nuestro objetivo es el asesoramiento para el desarrollo de tu carrera profesional. Pretendemos capacitar a nuestros alumnos para su adecuada adaptación al mercado de trabajo facilitándole su integración en el mismo. Somos el aliado ideal para tu crecimiento profesional, aportando las capacidades necesarias con las que afrontar los desafíos que se presenten en tu vida laboral y alcanzar el éxito profesional. Gracias a nuestro Departamento de Orientación de Carrera se gestionan más de 500 convenios con empresas, lo que nos permite contar con una plataforma propia de empleo que avala la continuidad de la formación y donde cada día surgen nuevas oportunidades de empleo. Nuestra bolsa de empleo te abre las puertas hacia tu futuro laboral.

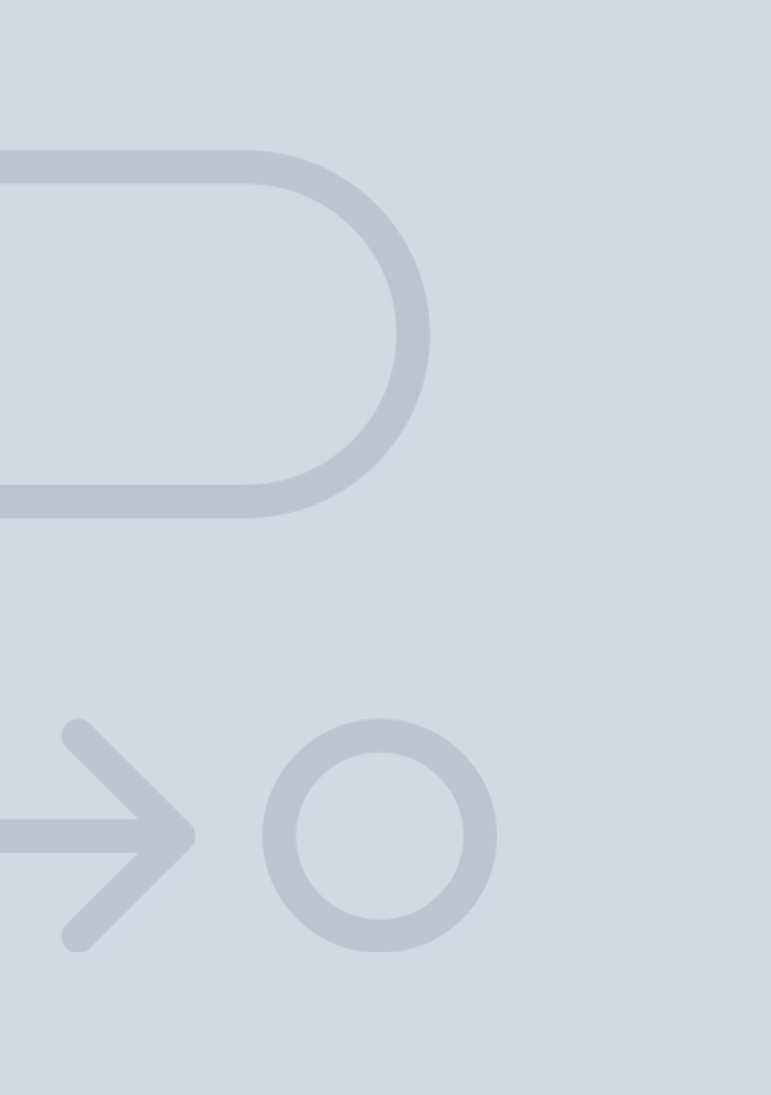

En INESEM

Ofrecemos a nuestros alumnos **facilidades** económicas y financieras para la realización del pago de matrículas,

## <span id="page-16-0"></span>Financiación y becas

todo ello 100% sin intereses. INESEM continúa ampliando su programa de becas para acercar y posibilitar el aprendizaje continuo al máximo número de personas. Con el fin de adaptarnos a las necesidades de todos los perfiles que componen nuestro alumnado.

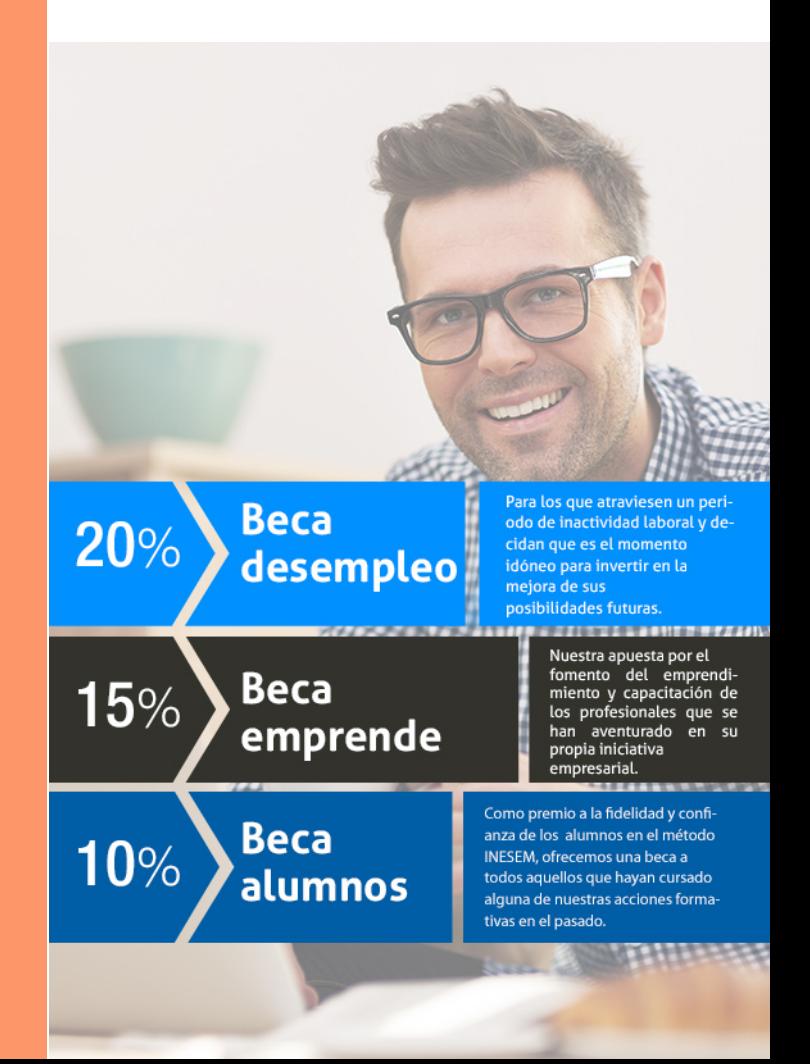

Master en Consultor SAP-ERP [ 35 ] [INESEM BUSINESS SCHOOL](https://www.inesem.es/)

# Masters Profesionales Master en Consultor SAP-ERP

### *Impulsamos tu carrera profesional*

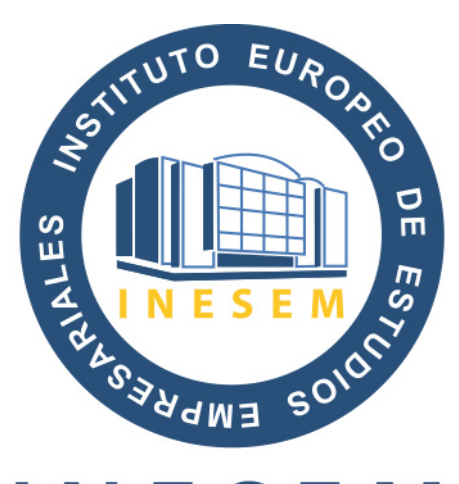

## **INESEM**

#### **BUSINESS SCHOOL**

# www.inesem.es

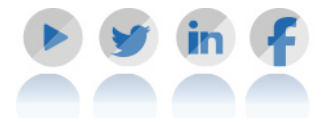

**958 05 02 05** formacion@inesem.es  $\vert$  Gestionamos acuerdos con más de 2000

empresas y tramitamos más de 500 ofertas profesionales al año.

Facilitamos la incorporación y el desarrollo de los alumnos en el mercado laboral a lo largo de toda su carrera profesional.